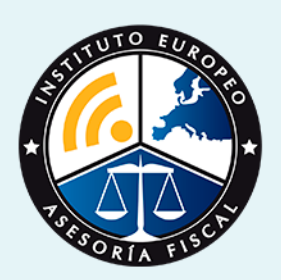

# curso

# Curso Experto en **Contabilidad para Grandes Empresas**

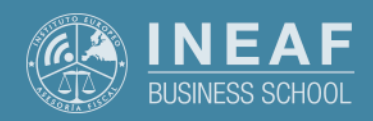

**[INEAF](https://www.ineaf.es)** [Business School](https://www.ineaf.es)

randes Empresas

ilidad para Grandes Empresas

vos / [Para que te prepara](#page-5-0) / [Salidas Laborales](#page-5-0) /

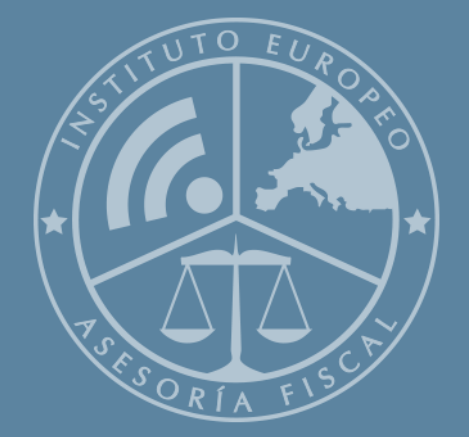

# Índice

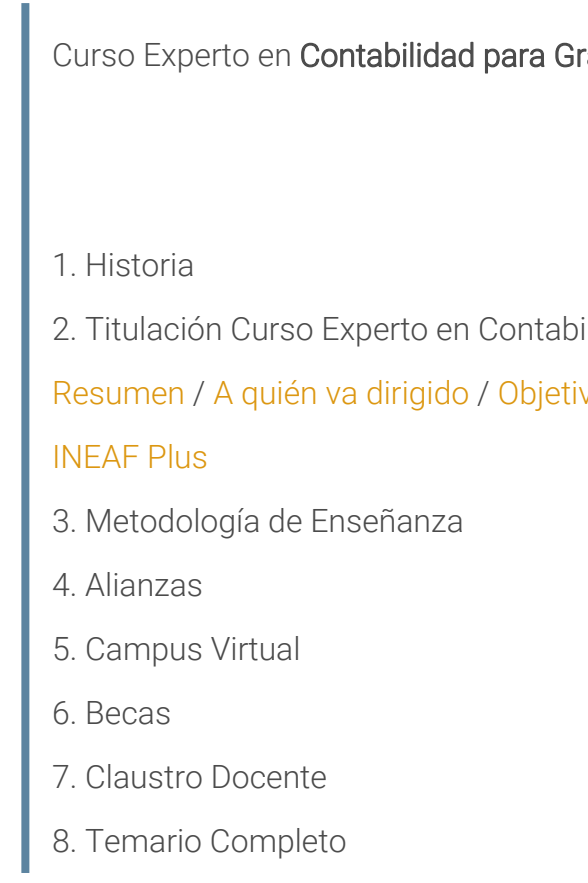

<span id="page-2-0"></span>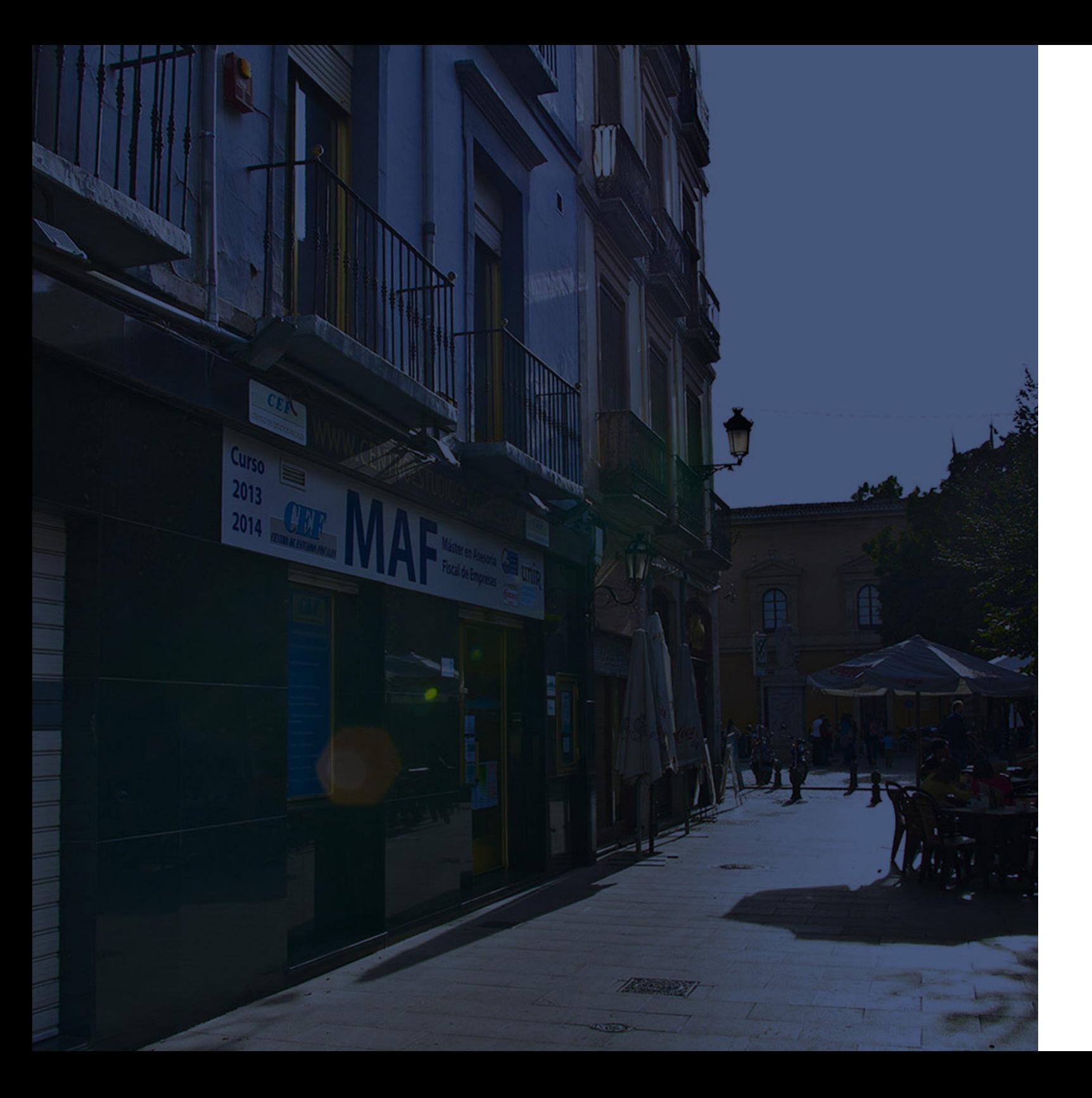

## **Historia** Ineaf Business School

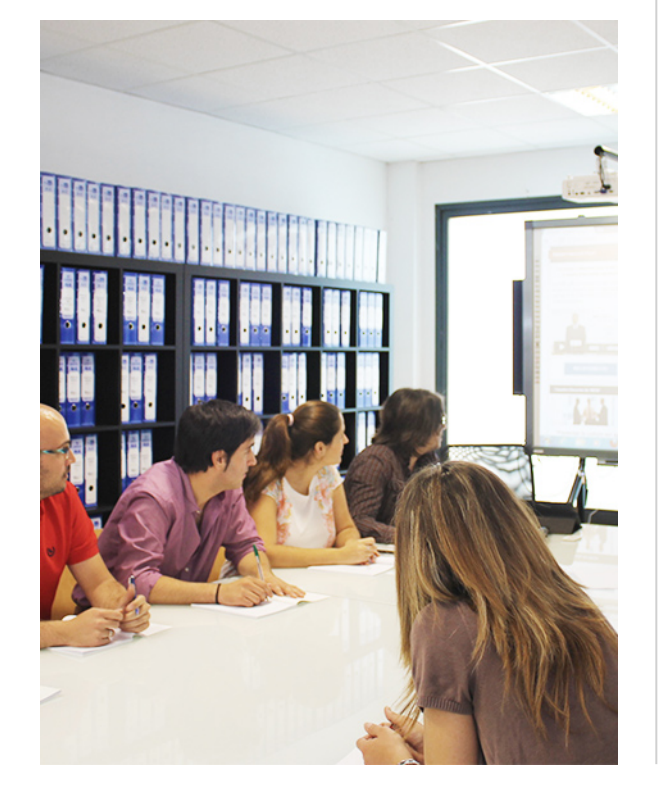

En el año 1987 nace la primera promoción del Máster en Asesoría Fiscal impartido de forma presencial, a sólo unos metros de la histórica Facultad de Derecho de Granada. Podemos presumir de haber formado a profesionales de éxito durante las 27 promociones del Máster presencial, entre los que encontramos abogados, empresarios, asesores fiscales, funcionarios, directivos, altos cargos públicos, profesores universitarios...

- Claustro formado por profesionales en ejercicio.
- Metodología y contenidos orientados a la práctica profesional.
- Ejemplos y casos prácticos adaptados a la realidad laboral.
- **· Innovación** en formación online.
- Acuerdos con Universidades.

El Instituto Europeo de Asesoría Fiscal INEAF ha realizado una apuesta decidida por la innovación y nuevas tecnologías, convirtiéndose en una Escuela de Negocios líder en formación fiscal y jurídica a nivel nacional.

Ello ha sido posible gracias a los cinco pilares que nos diferencian:

<span id="page-3-0"></span>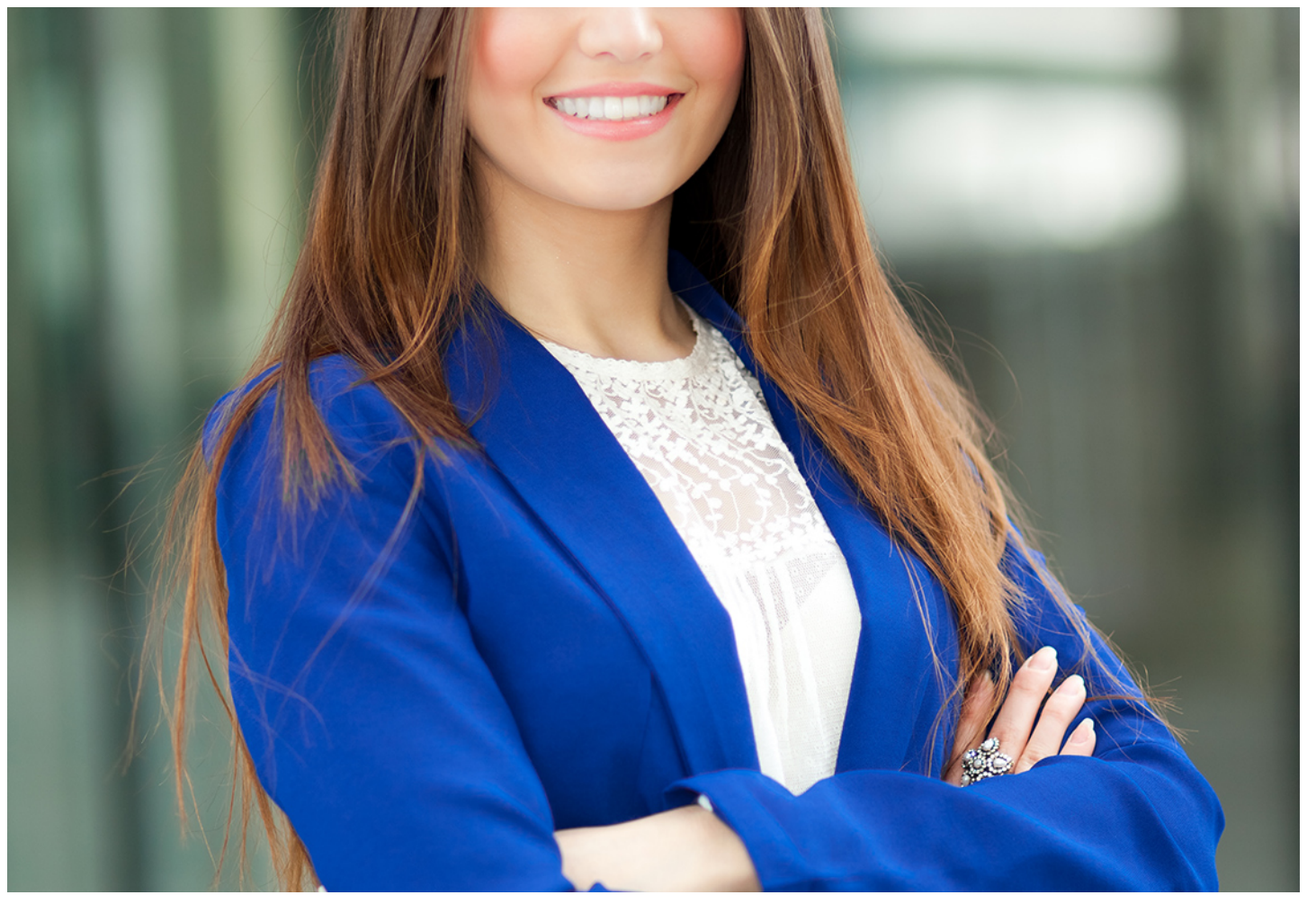

# Curso Experto en

## **Contabilidad para Grandes Empresas**

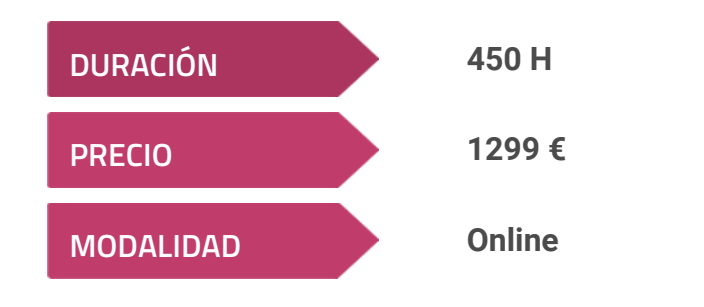

**Programa de Becas / Financiación 100% Sin Intereses**

**Entidad impartidora:**

**INEAF - Instituto Europeo de Asesoría Fiscal**

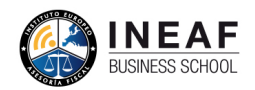

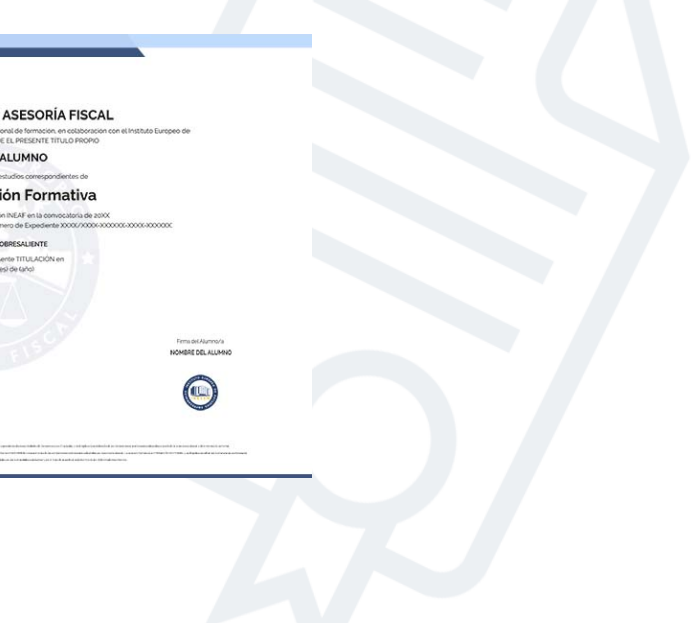

# Titulación Curso Experto

Título Propio Experto en Contabilidad para Grandes Empresas expedido por el Instituto Europeo de Asesoría Fiscal(INEAF). "Enseñanza No Oficial y No Conducente a la Obtención de un Título con Carácter Oficial o Certificado de Profesionalidad."

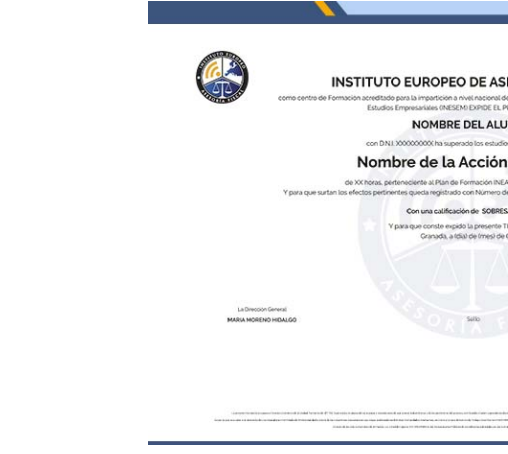

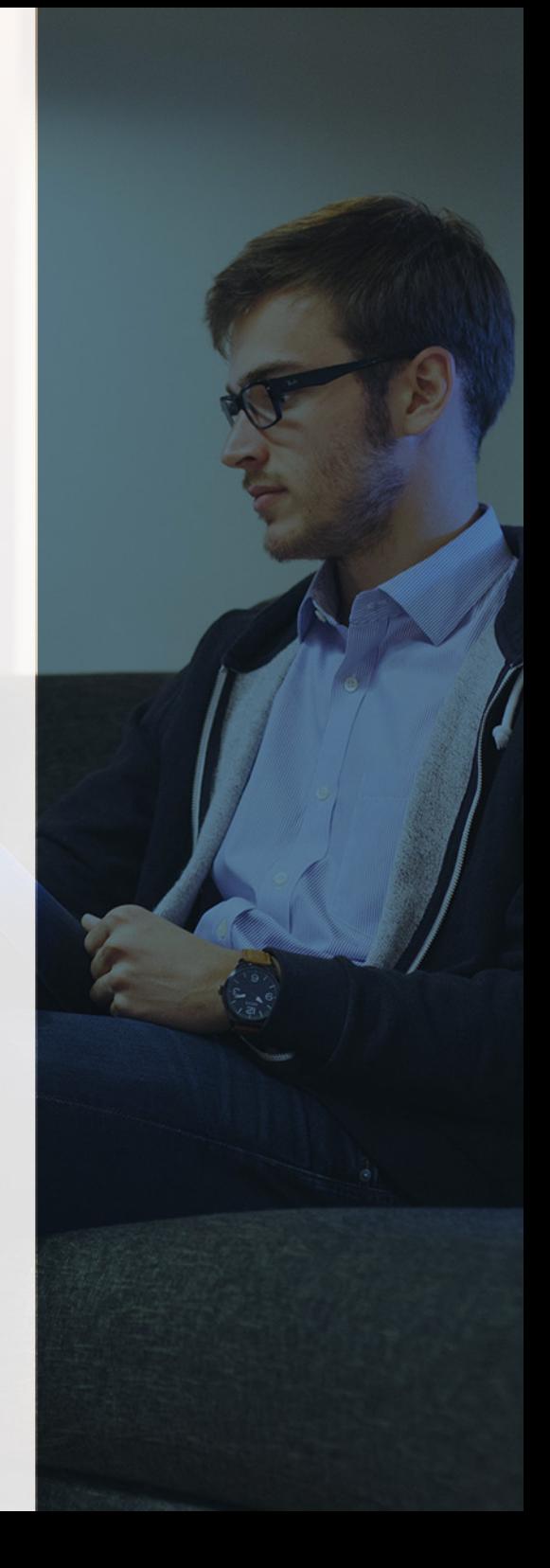

# <span id="page-4-2"></span><span id="page-4-0"></span>Resumen

Uno de los defectos que arrastra nuestro tejido empresarial es el tamaño pequeño de las empresas. La evolución de las sociedades para conseguir una mayor competitividad exige que el tamaño de estas sea cada vez mayor. Esto supone que la gran empresa se vaya imponiendo frente a las pequeñas y medianas y precisen profesionales solventes en el área contable. Nuestro experto en contabilidad abarcará un contenido amplio que permite conocer todos los aspectos contables en las grandes empresas y en las consolidadas. Se pretende dar una formación que vaya desde los conocimientos de la estructura del plan contable y sus normas de registro y valoración, las operaciones societarias, la elaboración de cuentas hasta la consolidación de grupos de empresas.

Con el Curso Experto en *Contabilidad para Grandes Empresas* usted alcanzará los siguientes objetivos:

# A quién va dirigido

<span id="page-4-1"></span>Nuestro Curso en Contabilidad de Grandes Empresas se dirige a todos las personas que tengan una formación en la rama empresarial y deseen desarrollarse profesionalmente en el ámbito contable en las empresas más competitivas. Su contenido práctico basado en la regulación actual permite ampliar el ámbito contable a sociedades de cualquier naturaleza y tamaño.

# **Objetivos**

- Establecer el programa contable de una sociedad atendiendo a la normativa vigente del PGC y las resoluciones del ICAC
- Conocer la contabilidad de los distintos tipos de sociedades, así como de las uniones de empresas
- Formular los estados financieros de la sociedad, prestando especial atención a los obligatorios de las grandes empresas.
- Realizar el análisis de las cuentas anuales que permitan determinar la solvencia, liquidez y rentabilidad de la sociedad.
- Conocer la obligatoriedad de la consolidación de cuentas y entender los distintos métodos permitidos para hacerla.

Curso Experto en **Contabilidad para Grandes Empresas** - 10 - Curso Experto en **Contabilidad para Grandes Empresas** - 11 -

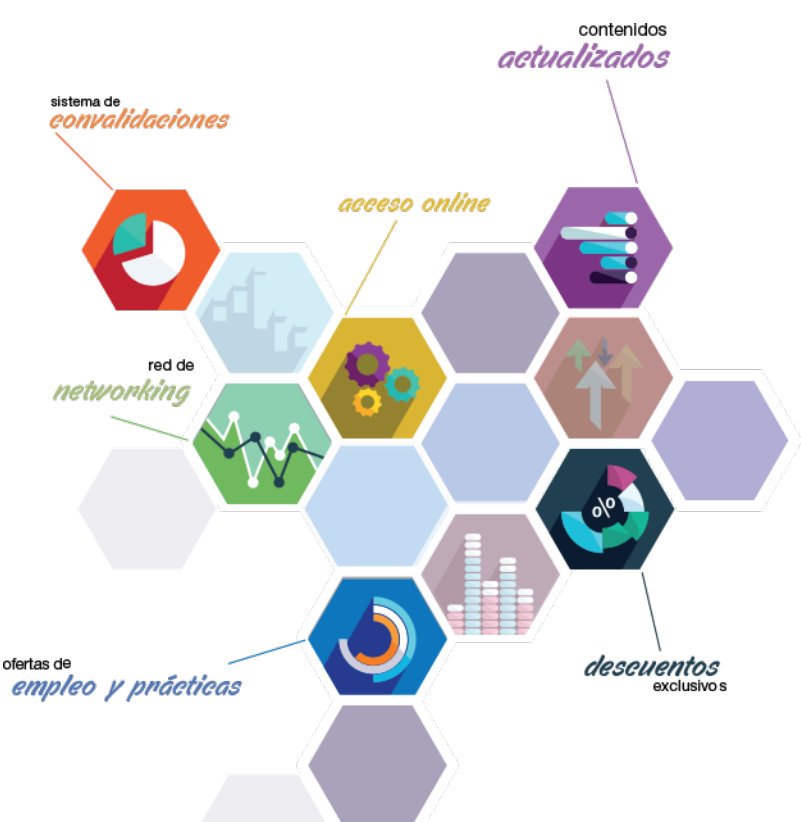

# ¿Y, después?

### <span id="page-5-0"></span>**¿PARA QUÉ TE PREPARA?**

Si tu deseo es formar parte de la dirección de la sociedad en materia contable nuestro Curso en Contabilidad para Grandes Empresas es la formación que buscas Los conocimientos adquiridos en la normativa contable, la capacidad de análisis de los estados financieros y la especialización en consolidación de cuentas te permitirán ser el responsable contable de cualquier tipo de sociedad, sin depender de su tamaño

### **SALIDAS LABORALES**

Conviértete en el mejor profesional para la empresa en la gestión contable y en el análisis de estados financieros con el Curso en Contabilidad de Grandes Empresas. Podrás formar parte del equipo directivo y en la toma de decisiones con los conocimientos que te proporciona nuestra formación. La especialización en materia de grandes empresas puede ser lo que determine tus posibilidades de conseguirlo.

# INEAF *Plus.* Descubre las ventajas

#### **SISTEMA DE CONVALIDACIONES INEAF**

La organización modular de nuestra oferta formativa permite formarse paso a paso; si ya has estado matriculado con nosotros y quieres cursar nuevos estudios solicita tu plan de convalidación. No tendrás que pagar ni cursar los módulos que ya tengas superados.

#### **ACCESO DE POR VIDA A LOS CONTENIDOS ONLINE**

Aunque haya finalizado su formación podrá consultar, volver a estudiar y mantenerse al día, con acceso de por vida a nuestro Campus y sus contenidos sin restricción alguna.

#### **CONTENIDOS ACTUALIZADOS**

Toda nuestra oferta formativa e información se actualiza permanentemente. El acceso ilimitado a los contenidos objetode estudio es la mejor herramienta de actualización para nuestros alumno/as en su trabajo diario.

**DESCUENTOS EXCLUSIVOS**

Los antiguos alumno/as acceden de manera automática al programa de condiciones y

#### descuentos exclusivos de INEAF Plus, que supondrá un importante ahorro económico para

aquellos que decidan seguir estudiando y así mejorar su currículum o carta de servicios como profesional.

#### **OFERTAS DE EMPLEO Y PRÁCTICAS**

Desde INEAF impulsamos nuestra propia red profesional entre nuestros alumno/as y profesionales colaboradores. La mejor manera de encontrar sinergias, experiencias de otros compañeros y colaboraciones profesionales.

#### **NETWORKING**

La bolsa de empleo y prácticas de INEAF abre la puerta a nuevas oportunidades laborales. Contamos con una amplia red de despachos, asesorías y empresas colaboradoras en todo el territorio nacional, con una importante demanda de profesionales con formación cualificada en las áreas legal, fiscal y administración de empresas.

<span id="page-6-0"></span>**En INEAF ofrecemos oportunidades de formación sin importar horarios, movilidad, distancia geográfica o conciliación.**

Nuestro método de estudio online se basa en la integración de factores formativos y el uso de las nuevas tecnologías. Nuestro equipo de trabajo se ha fijado el objetivo de integrar ambas áreas de forma que nuestro alumnado interactúe con un CAMPUS VIRTUAL ágil y sencillo de utilizar. Una plataforma diseñada para facilitar el estudio, donde el alumnado obtenga todo el apoyo necesario, ponemos a disposición del alumnado un sinfín de posibilidades de comunicación.

Nuestra metodología de aprendizaje online, está totalmente orientada a la práctica, diseñada para que el alumnado avance a través de las unidades didácticas siempre prácticas e ilustradas con ejemplos de los distintos módulos y realice las Tareas prácticas (Actividades prácticas, Cuestionarios, Expedientes prácticos y Supuestos de reflexión) que se le irán proponiendo a lo largo del itinerario formativo.

Al finalizar el máster, el alumnado será capaz de transformar el conocimiento académico en conocimiento profesional.

# **metodología** INEAF

#### **Profesorado y servicio de tutorías**

Todos los profesionales del Claustro de INEAF compatibilizan su labor docente con una actividad profesional (Inspectores de Hacienda, Asesores, Abogados … ) que les permite conocer las necesidades reales de asesoramiento que exigen empresas y particulares. Además, se encargan de actualizar continuamente los contenidos para adaptarlos a todos los cambios legislativos, jurisprudenciales y doctrinales.

Durante el desarrollo del programa el alumnado contará con el apoyo permanente del departamento de tutorización. Formado por especialistas de las distintas materias que ofrecen al alumnado una asistencia personalizada a través del servicio de tutorías on-line, teléfono, chat, clases online, seminarios, foros ... todo ello desde nuestro CAMPUS Online.

#### **Materiales didácticos**

Al inicio del programa el alumnado recibirá todo el material asociado al máster en papel. Estos contenidos han sido elaborados por nuestro claustro de expertos bajo exigentes criterios de calidad y sometido a permanente actualización. Nuestro sistema de Campus online permite el acceso ilimitado a los contenidos online y suministro gratuito de novedades y actualizaciones que hacen de nuestros recursos una valiosa herramienta para el trabajo diario.

# <span id="page-7-0"></span>Alianzas

En INEAF, las relaciones institucionales desempeñan un papel fundamental para mantener el máximo grado de excelencia en nuestra oferta formativa y situar a nuestros alumno/as en el mejor escenario de oportunidades laborales y relaciones profesionales.

#### **ASOCIACIONES Y COLEGIOS PROFESIONALES**

Las alianzas con asociaciones, colegios profesionales, etc. posibilitan el acceso a servicios y beneficios adicionales a nuestra comunidad de alumno/as.

#### **EMPRESAS Y DESPACHOS**

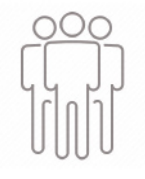

Los acuerdos estratégicos con empresas y despachos de referencia nos permiten nutrir con un especial impacto todas las colaboraciones, publicaciones y eventos de INEAF. Constituyendo INEAF un cauce de puesta en común de experiencia.

**Si desea conocer mejor nuestro Campus Virtual puede acceder como invitado al curso de demostración a través del siguiente enlace:**

**[alumnos.ineaf.es](https://alumnos.ineaf.es/)**

# mpus virtual

**PRÁCTICO** 

**CALIDAD** 

**ACTUALIZADO** 

En nuestro afán por adaptar el aprendizajea la filosofía 3.0 y fomentar el empleo de los nuevos recursos tecnológicos en la empresa, hemos desarrollado un Campus virtual (Plataforma Online para la Formación 3.0) exclusivo de última generación con un diseño funcional e innovador.

Entre las herramientas disponibles encontrarás: servicio de tutorización, chat, mensajería y herramientas de estudio virtuales (ejemplos, actividades prácticas – de cálculo, reflexión, desarrollo, etc.-, vídeo-ejemplos y vídeotutoriales, además de "supercasos", que abarcarán módulos completos y ofrecerán al alumnado una visión de conjunto sobre determinadas materias).

El Campus Virtual permite establecer contacto directo con el equipo de tutorización a través del sistema de comunicación, permitiendo el intercambio de archivos y generando sinergias muy interesantes para el aprendizaje.

El alumnado dispondrá de acceso ilimitado a los contenidos contando además con manuales impresos de los contenidos teóricos de cada módulo, que le servirán como apoyo para completar su formación.

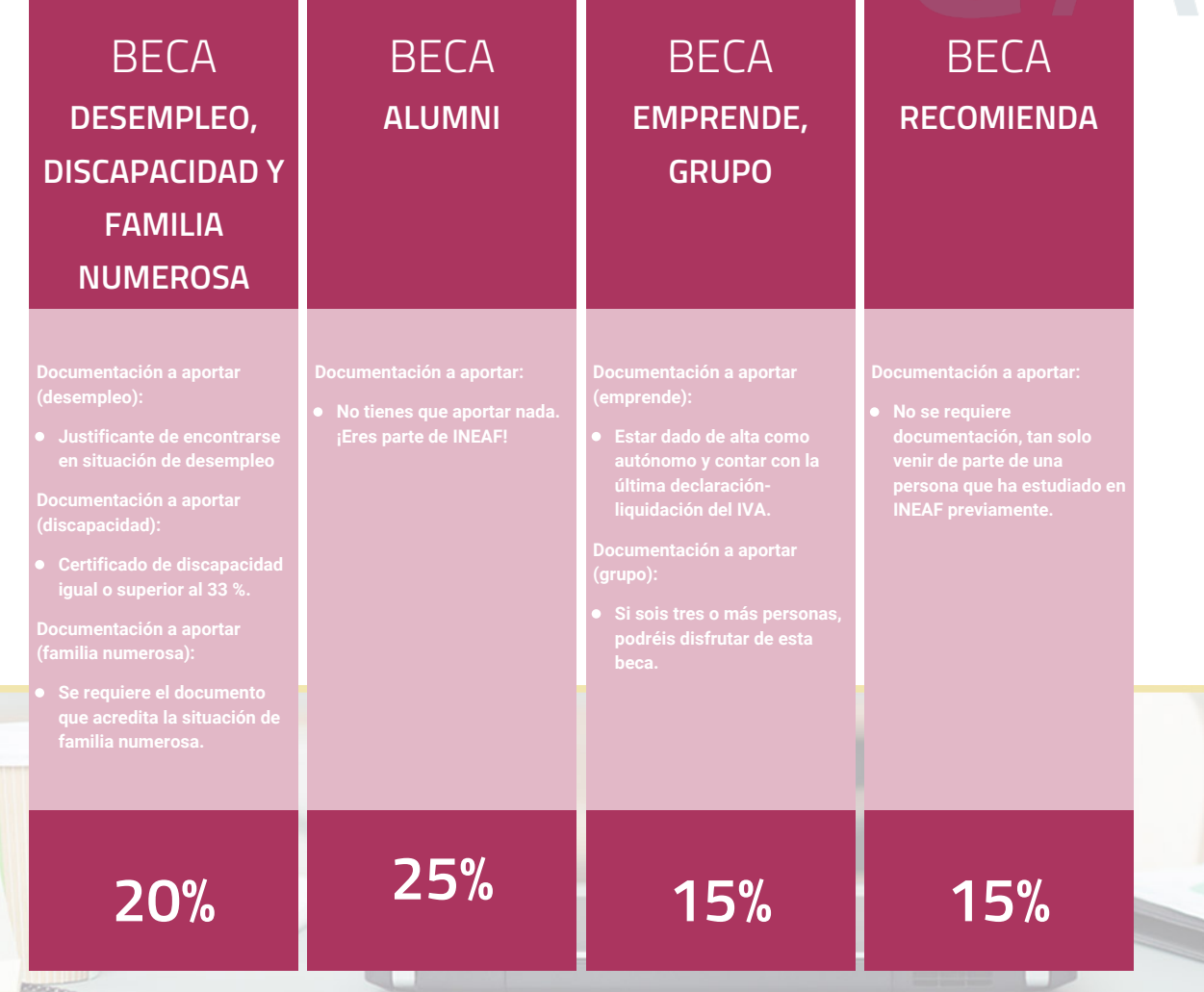

**Para más información puedes contactar con nosotros en el teléfono 958 050 207 y también en el siguiente correo electrónico: formacion@ineaf.es**

El **Claustro Docente de INEAF** será el encargado de analizar y estudiar cada una de las solicitudes, y en atención a los **méritos académicos y profesionales** de cada solicitante decidirá sobre la

## concesión de **beca.**

En INEAF apostamos por tu formación y ofrecemos un **Programa de becas y ayudas al estudio.** Somos conscientes de la importancia de las ayudas al estudio como herramienta para garantizar la inclusión y permanencia en programas formativos que permitan la especialización y orientación laboral.

<span id="page-9-0"></span>"Preparamos profesionales con casos prácticos, llevando la realidad del mercado laboral a nuestros Cursos y Másters"

# **Claustro** docente

Nuestro equipo docente está formado por Inspectores de Hacienda, Abogados, Economistas, Graduados Sociales, Consultores, ... Todos ellos profesionales y docentes en ejercicio, con contrastada experiencia, provenientes de diversos ámbitos de la vida empresarial que aportan aplicación práctica y directa de los contenidos objeto de estudio, contando además con amplia experiencia en impartir formación a través de las TICs.

Se ocupará además de resolver dudas al alumnado, aclarar cuestiones complejas y todas aquellas otras que puedan surgir durante la formación.

Si quieres saber más sobre nuestros docentes accede a la seccion Claustro docente de nuestra web desde

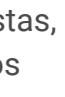

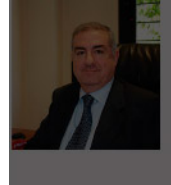

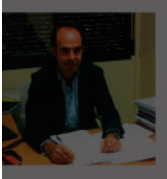

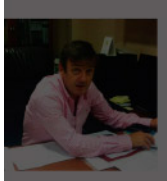

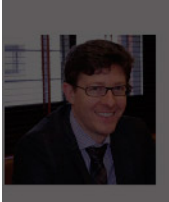

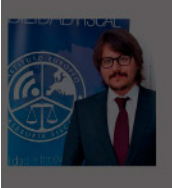

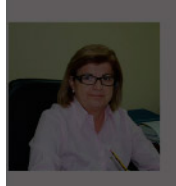

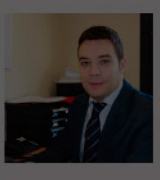

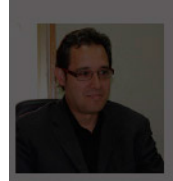

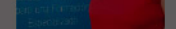

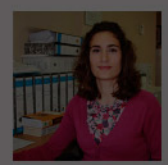

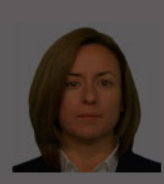

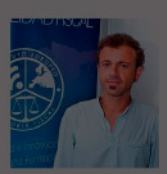

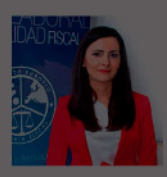

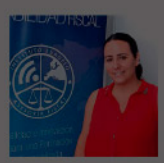

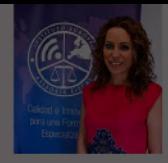

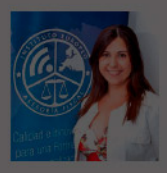

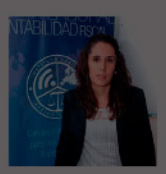

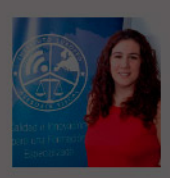

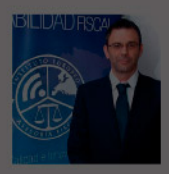

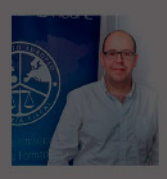

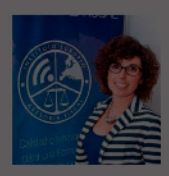

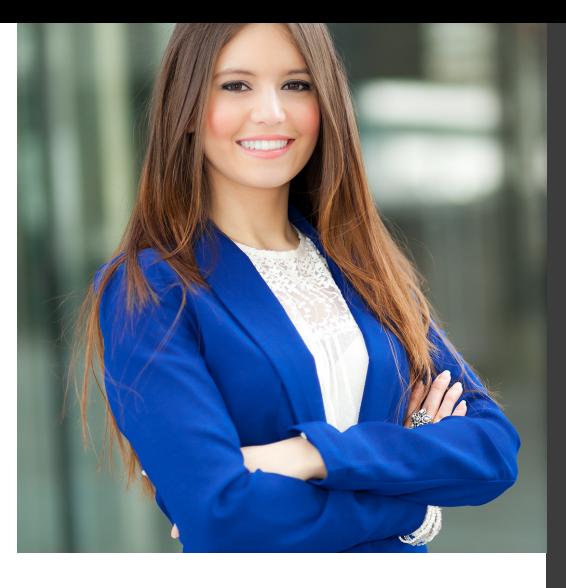

# **Temario**

# Curso Experto en Contabilidad para Grandes Empresas

# PROGRAMA ACADEMICO

Módulo 1. Contabilidad financiera Módulo 2. Contabilidad de sociedades mercantiles y otras entidades Módulo 3. Elaboración y análisis de estados financieros Módulo 4. Consolidación contable y fiscal

### PROGRAMA ACADEMICO

Curso Experto en Contabilidad para Grandes Empresas

### **Módulo 1.** Contabilidad financiera

#### **UNIDAD DIDÁCTICA 1. CONCEPTOS BÁSICOS DE CONTABILIDAD**

- 1. Introducción a la contabilidad
- 2. Conceptos de contabilidad y patrimonio de la empresa
- 3. Definiciones
- 4. Objetivos de la contabilidad
- 5. División de la contabilidad
- 6. Planificación y normalización contable

#### **UNIDAD DIDÁCTICA 2. REGISTRO DE OPERACIONES CONTABLES**

- 1. Introducción al registro de operaciones contables
- 2. Elementos patrimoniales: bienes, derechos y obligaciones
- 3. Cuentas y Grupos en el Plan General Contable (PGC)
- 4. Estructura económico-financiera del balance: Activo, Pasivo y Neto
- 5. Registro de operaciones. Teoría del cargo y abono
- 6. Libro Mayor
- 7. Teorías de cargo y abono
- 8. Video tutorial: Teoría del Cargo y del Abono
- 9. El libro Diario
- 10. Video Tutorial: El Libro Diario
- 11. Terminología de cuentas
- 12. El balance de comprobación de sumas y saldos
- 13. Videotutorial resolución supuesto práctico

#### **UNIDAD DIDÁCTICA 3. EL CICLO CONTABLE**

- 1. Observaciones previas al estudio del ciclo contable
- 2. Variaciones de neto: reflejo contable e ingresos y gastos
- 3. Concepto
- 4. Reflejo contable de las variaciones de neto
- 5. Contabilidad de ingresos y gastos
- 6. Videotutorial: Variaciones de neto

7. El ciclo contable y sus fases: apertura de la contabilidad, registro de operaciones y cálculo del resultado

- 8. Introducción
- 9. Apertura de la contabilidad
- 10. Registro de las operaciones del ejercicio
- 11. Cálculo del resultado. Asiento de regularización
- 12. Cierre de la contabilidad. Asiento de cierre
- 13. Videotutorial: Resolución supuesto práctico

#### **UNIDAD DIDÁCTICA 4. CUENTAS DE TESORERÍA EFECTIVO**

- 1. Cuentas de tesorería: introducción
- 2. Contenidos del subgrupo 57 del Plan General Contable
- 3. Contabilidad de los descubiertos
- 4. Arqueo de caja

#### **UNIDAD DIDÁCTICA 5. CONTABILIZACIÓN DE LAS EXISTENCIAS**

- 1. Concepto: Grupo 3 del PGC
- 2. Clasificación de las existencias
- 3. Registro contable
- 4. Método Administrativo (o Permanencia de Inventario)
- 5. Método Especulativo
- 6. Videotutorial: método Administrativo-especulativo
- 7. Valoración de existencias
- 8. Precio de adquisición
- 9. Coste de producción
- 10. Estudio de los Subgrupos (60) Compras y (70) Ventas, del Plan General Contable
- 11. Cuentas relacionadas con las compras
- 12. Compras relacionadas con las ventas
- 13. Video tutorial: Tratamiento contable de los transportes
- 14. Método de asignación de valor
- 15. El IVA en las operaciones de existencias
- 16. En las compras
- 17. En las ventas
- 18. Video tutorial: Liquidación del IVA
- 19. Envases y embalajes
- 20. Correcciones valorativas
- 21. Introducción
- 22. Correcciones de valor de las existencias

#### **UNIDAD DIDÁCTICA 6. PROVEEDORES, CLIENTES, DEUDORES Y ACREEDORES POR OPERACIONES DE TRÁFICO**

- 1. Introducción a las operaciones de tráfico
- 2. Definición y contenido del Grupo 4, del PGC
- 3. Contabilidad de los albaranes
- 4. En las compras
- 5. En las ventas
- 6. Contabilidad de los anticipos
- 7. En las compras
- 8. En las ventas
- 9. Correcciones valorativas
- 10. Provisión para operaciones de tráfico
- 11. Sistema individualizado y sistema global
- 12. Video tutorial: Problemática contable de las insolvencias

#### **UNIDAD DIDÁCTICA 7. EFECTOS COMERCIALES**

- 1. La Letra de cambio. Conceptos básicos
- 2. Registro contable
- 3. Contabilidad de los efectos a pagar
- 4. Contabilidad de los efectos a cobrar
- 5. Efectos en cartera
- 6. Descuento o negociación de efectos
- 7. Gestión de cobro
- 8. Efectos impagados
- 9. El endoso de efectos
- 10. Desde el punto de vista de la empresa que endosa la letra
- 11. Desde el punto de vista de la empresa que recibe la letra

#### **UNIDAD DIDÁCTICA 8. CUENTAS DE PERSONAL**

1. Introducción: cuentas relacionadas con el personal de la empresa

- 2. El subgrupo 64 del Plan General Contable
- 3. El subgrupo 46 del Plan General Contable
- 4. El subgrupo 47 del Plan General Contable
- 5. Créditos al personal
- 6. Asiento de nómina
- 7. Video tutorial: Contabilidad de una nómina
- 8. Contabilidad de las retenciones

### **UNIDAD DIDÁCTICA 9.**

#### **INMOVILIZADO MATERIAL**

- 1. Introducción: aproximación al inmovilizado
- 2. Clasificación del Inmovilizado Material. Cuadro de cuentas
- 3. Video tutorial: clasificación del inmovilizado material
- 4. Valoración inicial del Inmovilizado Material
- 5. Inmovilizado en curso
- 6. Precio de adqusición (Adquisición onerosa)
- 7. Video tutorial: desmantelamiento y rehabilitación de inmovilizado
- 8. Coste de producción (fabricación por la propia empresa)
- 9. Video tutorial: capitalización de gastos financieros
- 10. Permuta de Inmovilizado
- 11. Aportaciones no dinerarias
- 12. Aumento del rendimiento, vida útil o capacidad productiva
- 13. Valoración posterior: la amortización
- 14. Concepto básico. Reflejo de la imagen fiel
- 15. La amortización como forma de ahorro
- 16. La amortización fiscal y contable
- 17. Los métodos de amortización
- 18. Factores de cálculo de las amortizaciones
- 19. Cálculo de la cuota de amortización
- 20. Amortización de un elemento complejo
- 21. Cambios de amortización
- 22. Amortización de bienes usados
- 23. Valoración posterior: el deterioro del inmovilizado
- 24. Bajas y enajenaciones
- 25. Enajenación en las Pymes
- 26. Enajenación en las Grandes Empresas
- 27. Otras bajas
- 28. Permutas de inmovilizado material
- 29. Normas particulares sobre el inmovilizado material

#### **UNIDAD DIDÁCTICA 10. INVERSIONES INMOBILIARIAS**

- 1. Introducción al registro de las operaciones inmobiliarias
- 2. Subgrupo 22 del Plan General Contable

#### **UNIDAD DIDÁCTICA 11. ACTIVOS NO CORRIENTES MANTENIDOS PARA LA VENTA**

- 1. Activos no corrientes mantenidos para la venta: definición
- 2. Requisitos para la reclasificación

3. Valoración de los activos no corrientes mantenidos para la venta

- 4. Videotutorial: El subgrupo 58 del PGC
- 5. Grupos enajenables de elementos mantenidos para la venta

#### **UNIDAD DIDÁCTICA 12. INMOVILIZACIONES INTANGIBLES**

- 1. Concepto y características
- 2. Criterios específicos de reconocimiento y valoración
- 3. Reconocimiento
- 4. Valoración
- 5. Normas particulares sobre el Inmovilizado Intangible
- 6. Investigación y desarrollo
- 7. Concesiones administrativas
- 8. Propiedad industrial
- 9. Fondo de comercio
- 10. Derechos de traspaso
- 11. Aplicaciones informáticas

#### **UNIDAD DIDÁCTICA 13. PERIODIFICACIÓN E IMPUTACIÓN DE INGRESOS Y GASTOS**

- 1. El principio de devengo
- 2. Ajustes por periodificación
- 3. Imputación de ingresos y gastos

## **UNIDAD DIDÁCTICA 14.**

#### **INSTRUMENTOS FINANCIEROS ACTIVOS FINANCIEROS**

- 1. Introducción a los instrumentos financieros
- 2. Activos financieros
- 3. Activos financieros a valor razonable con cambios en la cuenta de pérdidas y ganancias
- 4. Valoración inicial
- 5. Valoración posterior
- 6. Activos a coste amortizado
- 7. Valoración inicial
- 8. Valoración posterior
- 9. Deterioro de valor
- 10. Activos financieros a valor razonable con cambios en el patrimonio neto
- 11. Valoración inicial
- 12. Valoración posterior
- 13. Deterioro de valor
- 14. Activos financieros a coste
- 15. Valoración inicial
- 16. Valoración posterior
- 17. Deterioro de valor
- 18. Reclasificación de los activos financieros
- 19. Intereses y dividendo recibidos de los activos financieros
- 20. Baja de los estados financieros

#### **UNIDAD DIDÁCTICA 15. INSTRUMENTOS FINANCIEROS: PASIVOS FINANCIEROS**

- 1. Pasivos financieros
- 2. Pasivos financieros a coste amortizado
- 3. Valoración inicial
- 4. Valoración posterior

5. Pasivos financieros a valor razonable con cambios en la cuenta de pérdidas y ganancias

- 6. Valoración inicial
- 7. Valoración posterior
- 8. Reclasificación y baja de pasivos financieros

#### **UNIDAD DIDÁCTICA 16. CONTABILIZACIÓN DE LAS SUBVENCIONES**

- 1. Introducción y clases
- 2. Clases de subvenciones
- 3. Tratamiento contable
- 4. Resumen previo para la contabilidad de subvenciones no reintegrables
- 5. Normativa de subvenciones, donaciones y legados otorgados por terceros
- 6. Resumen contable de las subvenciones para las Pymes
- 7. Resumen contable de las subvenciones para grandes empresas
- 8. Subvención reintegrable
- 9. Subvención no monetaria

#### **UNIDAD DIDÁCTICA 17. ARRENDAMIENTO FINANCIERO Y OPERATIVO**

- 1. El Arrendamiento
- 2. Arrendamiento Financiero (Leasing)
- 3. Arrendamiento Operativo
- 4. El Renting
- 5. Lease back

#### **UNIDAD DIDÁCTICA 18. IMPUESTO SOBRE BENEFICIOS**

- 1. Diferencias entre el Resultado Contable y el Resultado Fiscal
- 2. Impuesto Corriente: Activos y Pasivos por Impuesto Corriente
- 3. Videotutorial: libertad de amortización y amortización acelerada
- 4. Impuesto Diferido: Activos y Pasivos por Impuesto Diferido
- 5. Diferencias temporarias
- 6. Activos por diferencias temporarias deducibles
- 7. Pasivos por diferencias temporarias imponibles
- 8. Compensación de Bases Imponibles Negativas
- 9. Estimamos que podemos contabilizar el crédito
- 10. En caso de no contabilizar el crédito a nuestro favor en el año 1
- 11. Videotutorial: Compensación de Bases Imponibles Negativas
- 12. Variaciones en el tipo impositivo
- 13. Contabilización del Impuesto de Sociedades en empresas de reducida dimensión
- 14. Contabilización del Impuesto de Sociedades en Microempresas

#### **UNIDAD DIDÁCTICA 19. CUENTAS ANUALES**

- 1. Las cuentas anuales: Introducción
- 2. Balance: activo, pasivo y patrimonio neto
- 3. Activo
- 4. Pasivo y Patrimonio Neto
- 5. Cuenta de Pérdidas y Ganancias
- 6. Estado de cambios en el Patrimonio Neto
- 7. Estado de ingresos y gastos reconocidos
- 8. Estado total de cambios en el patrimonio neto
- 9. Estado de flujos de efectivo
- 10. Clasificación de las partidas de Cash Flow
- 11. Memoria

#### **UNIDAD DIDÁCTICA 20. PATRIMONIO NETO**

- 1. Introducción. Elementos del Patrimonio Neto
- 2. Fondos Propios
- 3. Capital
- 4. Aspectos contables de la constitución de sociedades
- 5. Video tutorial: apuntes contables de la constitución
- 6. Reservas
- 7. Video tutorial: dotación de la reserva legal
- 8. Tratamiento contable de las reservas de nivelación y capitalización
- 9. Resultados pendientes de aplicación
- 10. Resumen de la distribución del resultado
- 11. Si ha habido beneficio
- 12. Si ha habido pérdida

#### **UNIDAD DIDÁCTICA 21. EL IMPUESTO SOBRE EL VALOR AÑADIDO**

- 1. Introducción: El IVA en las operaciones contables
- 2. Regulación legal y concepto
- 3. Neutralidad impositiva. IVA soportado e IVA repercutido
- 4. Cálculo del impuesto y base imponible
- 5. Tipo de gravamen
- 6. Registro contable del IVA
- 7. IVA soportado en operaciones interiores
- 8. IVA repercutido
- 9. Liquidación del IVA
- 10. IVA a ingresar
- 11. IVA a compensar o devolver
- 12. IVA soportado no deducible
- 13. Regla de la prorrata
- 14. Prorrata general
- 15. Videotutorial: Caso práctico prorrata
- 16. Prorrata especial
- 17. Prorrata en los bienes de inversión
- 18. Videotutorial: Caso practico de Prorrata en los bienes
- de inversión
- 19. Regularización o ajuste de las deducciones
- 20. Venta de los bienes de inversión durante el periodo de regularización

#### **UNIDAD DIDÁCTICA 22. PROVISIONES**

- 1. Provisiones: Introducción
- 2. Reconocimiento
- 3. Valoración
- 4. Videotutorial: Tratamiento contable de las provisiones
- 5. Tipos de provisiones

## **Módulo 2.**

Contabilidad de sociedades mercantiles y otras entidades

#### **UNIDAD DIDÁCTICA 1. CONTABILIDAD DE LA SOCIEDAD ANÓNIMA (I)**

- 1. Introducción a las sociedades mercantiles
- 2. Criterios para ser considerada Pyme y Microempresa
- 3. Concepto de Sociedad Mercantil y clases
- 4. Contabilidad de la Sociedad Anónima
- 5. Aspectos generales de la S.A
- 6. Video tutorial: las acciones y el capital social de la sociedad anónima
- 7. Constitución de la Sociedad Anónima
- 8. Procedimientos de fundación
- 9. Fundación simultánea
- 10. Fundación Sucesiva
- 11. Aportaciones no dinerarias
- 12. Video tutorial: aspectos contables en la constitución de empresas
- 13. Ampliaciones de capital de la Sociedad Anónima
- 14. Tratamiento de la prima de emisión y el derecho de suscripción preferente
- 15. Procedimientos de ampliación de capital
- 16. Ampliaciones de capital por nuevas aportaciones
- 17. Ampliaciones de capital por capitalización de fondos no distribuidos
- 18. Video tutorial: repaso a las distintas formas de aumento de capital

#### **UNIDAD DIDÁCTICA 2. CONTABILIDAD DE LA SOCIEDAD ANÓNIMA (II)**

- 1. Reducciones de capital de la Sociedad Anónima
- 2. Aspectos Legales
- 3. Reducción por devolución de aportaciones
- 4. Reducción por condonación de dividendos
- 5. Reducción por saneamiento de pérdidas
- 6. Reducción por constitución o aumento de reservas
- 7. Reducción y aumentos de capital simultáneos. Operación acordeón
- 8. Video tutorial: repaso a las distintas formas de reducción de capital
- 9. Disolución y Liquidación de la Sociedad Anónima
- 10. Aspectos legales y causa de la liquidación
- 11. Periodo de liquidación
- 12. Reflejo contable del proceso disolutorio
- 13. Video tutorial: caso práctico resuelto disolución de sociedades
- 14. Ejercicios resueltos. Accionistas Morosos
- 15. Ejercicio Resuelto. Reclamación al socio para el desembolso fuera de plazo
- 16. Ejercicio Resuelto. Venta de las acciones del socio moroso
- 17. Ejercicio Resuelto. Amortización de las acciones del socio moroso

#### **UNIDAD DIDÁCTICA 3. CONTABILIDAD DE OTRAS SOCIEDADES MERCANTILES: SL, SLNE, SOCIEDAD COLECTIVA, SOCIEDAD COMANDITARIA Y EMPRESARIO INDIVIDUAL**

- 1. Contabilidad de la Sociedad Limitada
- 2. Aspectos generales de la S.L
- 3. Constitución de la S.L
- 4. Aumentos de capital
- 5. Reducción de capital
- 6. Distribución de beneficios
- 7. Contabilidad de la Sociedad Limitada Nueva Empresa
- 8. Aspectos generales
- 9. Constitución
- 10. Contabilidad
- 11. Contabilidad de la Sociedad Colectiva
- 12. Aspectos Generales
- 13. Constitución
- 14. Aplicación del resultado
- 15. Separación de socios
- 16. Contabilidad de la Sociedad Comanditaria
- 17. Constitución
- 18. Contabilidad del Empresario Individual
- 19. Aspectos Generales: ventajas e inconvenientes
- 20. Obligaciones contables y registrales
- 21. Constitución
- 22. Impuesto sobre beneficios
- 23. Distribución del resultado

## **UNIDAD DIDÁCTICA 4.**

#### **CONTABILIDAD DE LAS COOPERATIVAS**

1. Introducción. Conceptos teóricos sobre Sociedades Cooperativas

- 2. Clasificación de las sociedades cooperativas
- 3. Constitución de las Sociedades Cooperativas
- 4. Reembolso de las aportaciones
- 5. Fondos de reserva
- 6. Fondo de Reserva obligatorio
- 7. Fondo de educación y promoción
- 8. Fondo de reserva voluntario
- 9. Distribución de resultados
- 10. Compensación de pérdidas
- 11. Video tutorial: ejercicio resuelto
- 12. Ejercicios resueltos. Fondo de Reserva Obligatorio
- 13. Ejercicio Resuelto. Dotación con cargo a resultados

14. - Ejercicio Resuelto. Dotación con cargo a cuentas de ingreso

15. - Ejercicio Resuelto. Dotación por bajas o expulsiones de los socios

16. Ejercicio resuelto. Fondo de Educación, Formación y Promoción

#### **UNIDAD DIDÁCTICA 5. CONTABILIDAD DE LAS SUCURSALES**

- 1. Introducción. Conceptos teóricos
- 2. Definición de sucursal
- 3. Aspectos contables de las principales operaciones
- 4. Sistema centralizado
- 5. Sistema descentralizado
- 6. Sistemas intermedios
- 7. Video tutorial: repaso contabilidad de sucursales
- 8. Ejercicio Resuelto. Contrato de sucursales con sistema centralizado y mercaderías remitidas a precio de transferencia
- 9. Ejercicio Resuelto. Contrato de sucursales con sistema descentralizado y mercaderías remitidas a precio de transferencia

#### **UNIDAD DIDÁCTICA 6. CONCURSO DE ACREEDORES**

- 1. Introducción. Los riesgos en la empresa
- 2. El desequilibrio financiero
- 3. Equilibrio financieros a c/p. La liquidez
- 4. Equilibrio financiero a l/p. La solvencia
- 5. Situaciones de desequilibrio
- 6. Solución extrajudicial
- 7. Posibles soluciones antes de llegar al concurso
- 8. Procedimiento Concursal
- 9. Presupuestos del concurso
- 10. Clases de concurso
- 11. La Administración Concursal
- 12. El informe
- 13. Efectos de la declaración de concurso
- 14. Masa activa y Masa pasiva
- 15. Convenio y liquidación del concurso
- 16. Convenio
- 17. Liquidación
- 18. Aspectos Contables del concurso si hay convenio
- 19. Tratamiento contable y fiscal de la deuda de una empresa concursada

20. - Contabilidad si se ha producido una modificación sustancial de las condiciones de la deuda

21. - Contabilidad si no se ha producido una modificación sustancial de las condiciones de la deuda

22. - Ejercicio Resuelto. Efectos contables del concurso

23. - Tratamiento contable y fiscal de la quita para el acreedor

- 24. Video tutorial: repaso aspectos contables del concurso
- 25. Aspectos Contables del concurso si hay liquidación

26. Ejercicio Resuelto. Contabilidad del Concurso de Acreedores

### **UNIDAD DIDÁCTICA 7.**

#### **UTES, COMUNIDAD DE BIENES Y AGRUPACIONES DE INTERÉS ECONÓMICO**

- 1. Introducción. Conceptos básicos
- 2. Negocios conjuntos
- 3. UTEs
- 4. Contabilidad de la UTE
- 5. Contabilidad del partícipes
- 6. Ejercicio Resuelto. Cuentas Anuales UTES
- 7. Comunidades de bienes (CB)
- 8. Contabilidad de la comunidad de bienes
- 9. Agrupaciones de interés económico (A.I.E.)
- 10. Contabilidad de la agrupación de interés económico
- 11. Contabilidad de los socios de la AIE
- 12. Video tutorial: repaso apuntes contables A.I.E

#### **UNIDAD DIDÁCTICA 8. NEGOCIOS EN COMISIÓN**

- 1. Introducción. Conceptos básicos
- 2. Comisión de venta en nombre propio
- 3. Comisión de compra en nombre propio
- 4. Comisión de venta en nombre ajeno
- 5. Comisión de compra en nombre ajeno
- 6. Contabilidad de las Operaciones
- 7. Comisión de venta en nombre propio
- 8. Comisión de compra en nombre propio
- 9. Comisión de venta en nombre ajeno
- 10. Comisión de compra en nombre ajeno
- 11. Video tutorial: repaso contabilidad operaciones negocios en comisión

## **Módulo 3.**

#### Elaboración y análisis de estados financieros

#### **UNIDAD DIDÁCTICA 1. PRIMERA APROXIMACIÓN A LOS ESTADOS FINANCIEROS**

- 1. Introducción a los Estados Financieros
- 2. .Modelos de cuentas anuales
- 3. Video tutorial diferentes tipos de cuentas anuales
- 4. Las cuentas anuales y la imagen fiel
- 5. Video tutorial Determinación de la C.A.N
- 6. Video tutorial Determinación del número medio de trabajadores
- 7. El balance de situación
- 8. Definiciones en el Marco Conceptual
- 9. El Balance en el PGC
- 10. La cuenta de Pérdidas y Ganancias
- 11. Definiciones en el Marco Conceptual
- 12. Conceptos de compra, gastos e inversión
- 13. La cuentas de pérdidas y ganancias en el PGC
- 14. El Estado de Cambios en el Patrimonio Neto
- 15. El Estado de ingresos y gastos reconocidos
- 16. El Estado total de cambios en el Patrimonio Neto
- 17. El Estado de Flujos de Efectivo
- 18. Marco Conceptual
- 19. Clasificación de sus partidas

#### 20. La memoria

21. Ejercicio resuelto. Aplicación del PGC Pymes a una Sociedad

22. Ejercicio resuelto. Continuar aplicando el PGC Pymes en una Sociedad

23. Ejercicio resuelto. Elaborar el balance Adaptado al PGC

#### **UNIDAD DIDÁCTICA 2. ELABORACIÓN Y ANÁLISIS DEL BALANCE**

- 1. Introducción a la Elaboración y Análisis del Balance
- 2. Estructura del Balance
- 3. Fondo de maniobra
- 4. El Fondo de Maniobra
- 5. El Capital corriente
- 6. Video tutorial el Fondo de Maniobra
- 7. El equilibrio patrimonial
- 8. Máxima estabilidad
- 9. Equilibrio del Balance
- 10. Desequilibrio
- 11. Quiebra
- 12. Análisis Horizontal y Vertical
- 13. Técnica de los porcentajes
- 14. Análisis vertical
- 15. Análisis horizontal
- 16. Ratios del Balance
- 17. Ejercicio resuelto. Equilibrio patrimonial
- 18. Ejercicio resuelto. Analisis Vertical y Horizontal

19. Ejercicio resuelto. Cálculo Capital, Balance y Fondo de Maniobra

20. Ejercicio resuelto. Cálculo del Fondo de Maniobra y del Capital Corriente

#### **UNIDAD DIDÁCTICA 3.**

#### **INTRODUCCIÓN A LA INTERPRETACIÓN Y ANÁLISIS DE LA CUENTA DE EXPLOTACIÓN**

1. Introducción a la Elaboración y Análisis de la Cuenta de Pérdidas y Ganancias

- 2. La Cuenta de Pérdidas y Ganancias en el PGC
- 3. Contabilidad Analítica
- 4. Concepto de Coste y Gasto
- 5. Los costes en los distintos tipos de empresas
- 6. Costes directos e indirectos
- 7. Costes fijos y variables
- 8. Organización Funcional de la Cuenta de Pérdidas y Ganancias
- 9. El Punto Muerto
- 10. Concepto de punto muerto
- 11. Cálculo del punto muerto
- 12. Video tutorial Práctica del punto muerto
- 13. Apalancamiento operativo
- 14. Concepto de apalancamento operativo
- 15. Grados de apalancamiento
- 16. Desarrollo de las expresión grado de apalancamiento
- 17. Porcentajes Horizontales y Verticales; Ratios
- 18. Los porcentajes verticales
- 19. Los porcentajes Horizontales

20. - Ratios

21. Análisis de la Cuenta de Pérdidas y Ganancias

22. Ejercicio resuelto. Balance de Situación y Cuenta de Pérdidas y Ganancias

23. Ejercicio resuelto. Umbral de rentabilidad y estimaciones

24. Ejercicio resutelo. EBIDA

25. Ejercicio resuelto. Ordenación funcional de la cuenta de Pérdidas y ganancias

26. Ejercicio resuelto. Apalancamiento operativo

#### **UNIDAD DIDÁCTICA 4. EL ESTADO DE CAMBIOS EN EL PATRIMONIO NETO**

1. Introducción al Estado de cambios en el Patrimonio Neto 2. Ingresos y gastos imputados directamente al Patrimonio Neto

3. El Patrimonio Neto en el PGC

4. El Estado de Cambio en el Patrimonio Neto. Estado de gastos e ingresos reconocidos

5. Ejemplos de Ingresos y gastos imputados al patrimonio neto

6. - Impuesto sobre beneficios

7. - Subvenciones, donaciones y legados

8. - Video tutorial Subvenciones

9. - Operaciones de cobertura

10. El Estado de Cambio en el Patrimonio Neto. Estado total de cambios en el Patrimonio Neto

11. - Cambios de criterio contable

12. - Errores

13. - Cambio de estimaciones contables

14. - Hechos posteriores al cierre

15. - Video tutorial. Cambio de criterio contable y errores

16. Reformulación de las cuentas anuales

- 17. Análisis del El Estado de Cambio en el Patrimonio Neto
- 18. Porcentajes verticales y Horizontales para el análisis

19. Ejercicio resuelto. Estado de Gastos e Ingresos

Reconocidos

20. Ejercicio resuelto. Estado total de cambios en el patrimonio neto

#### **UNIDAD DIDÁCTICA 5. EL ESTADO DE FLUJOS DE EFECTIVO**

1. Introducción al Estado de Flujos de Efectivo

2. - Norma 9ª de la tercera parte del PGC

3. - El EFE como complemento de la cuenta de pérdidas y ganancias

4. Estructura del Estado de Flujos de Efectivo en el PGC

5. - Tipos de flujos de efectivo

6. - Presentación del EFE en el PGC (método directo y método indirecto)

7. - Video tutorial método directo y método indirecto

8. Flujos de Efectivo en las Actividades de Explotación (FEAE)

9. Flujos de Efectivo en las Actividades de Inversión (FEAI)

10. Flujos de Efectivo en las Actividades de Financiación (FEAF)

11. Efecto de las Variaciones de los Tipos de Cambio

12. Ejemplo de elaboración de Estado de Flujos de Efectivo

#### **UNIDAD DIDÁCTICA 6.**

#### **LIQUIDEZ, SOLVENCIA, ENDEUDAMIENTO Y RENTABILIDAD**

1. Aproximación a los conceptos de Liquidez, solvencia, endeudamiento y rentabilidad

- 2. Capital corriente como índice del equilibrio financiero
- 3. Evaluación de las necesidades de capital corriente
- 4. Cálculo del capital corriente mínimo o ideal
- 5. Liquidez a corto plazo
- 6. Solvencia
- 7. Endeudamiento
- 8. Generalidades
- 9. Índice de endeudamiento a largo plazo
- 10. Índice de endeudamiento a corto plazo
- 11. Índice total de endeudamiento
- 12. Significado de los índices de endeudamiento y el índice de autonomía empresarial
- 13. Rentabilidad
- 14. Rentabilidad
- 15. Diferencia entre la situación económica y la situación financiera de una empresa
- 16. Clases de rentabilidad
- 17. Rentabilidad de las fuentes de financiación propias. Rentabilidad financiera y rentabilidad económica. El efecto apalancamiento
- 18. Ecuación fundamental de la rentabilidad
- 19. 6.6.Rentabilidad de los capitales propios y estructura financiera de la empresa

20. - Rentabilidad efectiva para el accionista 21. Ejercicio resuelto aplicación de ratios

#### **UNIDAD DIDÁCTICA 7. LA MEMORIA Y EL ESTADO DE INFORMACIÓN NO FINANCIERA**

- 1. La memoria
- 2. Definición de memoria
- 3. Información a incluir en la memoria
- 4. Contenido de la memoria
- 5. El estado de información no financiera
- 6. Definición y regulación del nuevo estado
- 7. Ámbito de aplicación
- 8. Análisis del contenido del EINF
- 9. Cuadro resumen de información
- 10. Realización, aprobación y verificación

## **Módulo 4.** Consolidación contable y fiscal

#### **UNIDAD DIDÁCTICA 1. INTRODUCCIÓN A LA CONSOLIDACIÓN CONTABLE**

- 1. Grupos de empresas y consolidación contable
- 2. Grupo de empresas
- 3. Consolidación contable
- 4. Finalidad y beneficiarios de la consolidación
- 5. Beneficiarios de la consolidación
- 6. Normativa aplicable

7. - Normas Internacionales de Información Financiera. NIIF o IFRS

8. - Normas de Formulación de las Cuentas Anuales Consolidadas. NOFCAC

9. - Normativa contable con carácter general

10. Sujetos de la consolidación: grupos de sociedades, sociedades multigrupo y sociedades asociadas

- 11. Grupos de sociedades
- 12. Sociedad multigrupo
- 13. Sociedades asociadas
- 14. Grados de dominio

15. Primeros pasos contables en la consolidación

16. - Paso 1: Operación patrimonial; constitución de sociedades

17. - Paso 2: Operación financiera y económica

18. - Paso 3: Venta de existencias de la dominada a la dominante.

19. - Paso 4: Venta también a clientes externos

- 20. Paso 5: Tres sociedades
- 21. Conclusión inicial a la consolidación

#### **UNIDAD DIDÁCTICA 2. FASES Y MÉTODOS DE CONSOLIDACIÓN**

- 1. Obligación de consolidar
- 2. Dispensa de la obligación de consolidar
- 3. Aspectos formales en la consolidación
- 4. Fases de la consolidación
- 5. Homogeneización y ajustes: Temporal, valorativa, para las operaciones internas y para realizar la agregación
- 6. Agregación
- 7. Eliminación
- 8. Métodos de consolidación
- 9. Método de integración global
- 10. Método de integración proporcional
- 11. Procedimiento de puesta en equivalencia
- 12. Conjunto consolidable y perímetro de la consolidación

#### **UNIDAD DIDÁCTICA 3. MÉTODOS DE INTEGRACIÓN GLOBAL**

- 1. Introducción al método de integración global
- 2. Etapas del proceso de integración global
- 3. Homogeneización
- 4. Agregación
- 5. Eliminación
- 6. Eliminaciones patrimoniales
- 7. Eliminaciones de partidas recíprocas (intragrupo)
- 8. Eliminación de resultados por operaciones internas
- 9. Eliminaciones en consolidaciones posteriores

### **UNIDAD DIDÁCTICA 4. MÉTODO DE INTEGRACIÓN PROPORCIONAL**

- 1. Introducción al método de integración proporcional. Regulación mercantil y contable
- 2. Características distintivas
- 3. Ámbito de aplicación
- 4. Ejemplos del ámbito de aplicación
- 5. Descripción del método de integración proporcional
- 6. Ejercicio resuelto: Método de Integración proporcional

### **UNIDAD DIDÁCTICA 5. PROCEDIMIENTO DE PUESTA EN EQUIVALENCIA**

- 1. Introducción al procedimiento de puesta en equivalencia. Regulación mercantil y contable
- 2. Ámbito de aplicación
- 3. Fases del procedimiento: homogeneización, agregación y eliminaciones
- 4. Homogeneización
- 5. Agregación
- 6. Eliminaciones
- 7. Descripción del procedimiento
- 8. Modificación de la participación

9. Tratamiento de la participación en consolidaciones posteriores

#### **UNIDAD DIDÁCTICA 6. ESTADOS CONTABLES CONSOLIDADOS**

- 1. Normativa contable aplicable
- 2. Documentos que integran las cuentas anuales consolidadas
- 3. Aspectos generales de las cuentas anuales consolidadas
- 4. El balance consolidado
- 5. Composición del balance consolidado
- 6. Estructura y contenido general del balance
- 7. Partidas específica de la consolidación en el balance
- 8. La cuenta de pérdidas y ganancias consolidadas
- 9. Composición del ECPN consolidado
- 10. Partidas específicas de la consolidación de la cuenta de pérdidas y ganancias
- 11. Estado de cambios en el patrimonio neto consolidado
- 12. Composición del Estado de Cambios en el Patrimonio neto consolidado
- 13. Partidas específicas de consolidación
- 14. Estado de flujos de efectivo consolidado
- 15. Reglas aplicables
- 16. Memoria consolidada
- 17. Informe de gestión consolidado
- 18. Informe de auditoría de los estados consolidados

#### **UNIDAD DIDÁCTICA 7. CONSOLIDACIÓN FISCAL**

- 1. Definición del Grupo Fiscal
- 2. El Grupo Fiscal como Contribuyente
- 3. Sociedad Dominante
- 4. Sociedad Dependiente
- 5. Determinación del Dominio Indirecto
- 6. Exclusión del Grupo Fiscal
- 7. Opción por Tributar por el Régimen de Grupos Fiscales
- 8. Inclusión de las Sociedades en el Grupos Fiscal

#### **UNIDAD DIDÁCTICA 8.**

#### **CONSOLIDACIÓN FISCAL EN IVA: RÉGIMEN ESPECIAL DEL GRUPO DE ENTIDADES**

- 1. Consolidación fiscal en IVA
- 2. Grupo de entidades a efectos de la Ley del IVA
- 3. ¿En qué consiste el Régimen Especial del Grupo de Entidades?
- 4. Inclusión, permanencia y pérdida del derecho al REGE

#### **UNIDAD DIDÁCTICA 9. CONSOLIDACIÓN FISCAL EN EL IMPUESTO SOBRE SOCIEDADES**

1. Definición de Grupo Fiscal

2. ¿Qué es un grupo fiscal a efectos del impuesto sobre sociedades?

3. Inclusión o exclusión de entidades en el grupo fiscal

4. Participación indirecta en el grupo fiscal

5. Funcionamiento del régimen de consolidación fiscal

6. Obligaciones de Información

7. AEAT. Modelo 222. IS. Régimen de consolidación fiscal. Pago fraccionado

# [www.ineaf.es](https://www.ineaf.es)

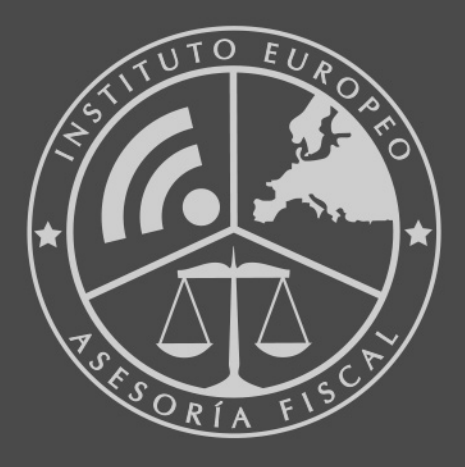

### **INEAF BUSINESS SCHOOL**

958 050 207 · formacion@ineaf.es

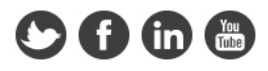